## Self-Assessment: Coding for GUIs - Lesson 4

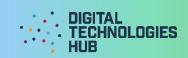

| Name                              |           | Date// |   |
|-----------------------------------|-----------|--------|---|
| I did the following challenge:    |           |        |   |
|                                   |           |        |   |
|                                   |           |        |   |
| My markup of the interface for my | colution  |        |   |
| My mockup of the interface for my | Solution. |        |   |
|                                   |           |        |   |
|                                   |           |        | \ |
|                                   |           |        |   |
|                                   |           |        |   |
|                                   |           |        |   |
|                                   |           |        |   |
|                                   |           |        |   |
|                                   |           |        |   |
|                                   |           |        |   |
|                                   |           |        |   |
|                                   |           |        |   |
|                                   |           |        |   |
|                                   |           |        |   |

I can (circle the skills you have demonstrated or write in any other skills)

Use the repl.it environment (or offline) to edit and test HTML, CSS and JavaScript code.

Swap an image on the webpage using code in JavaScript.

Insert an image on the webpage using code in JavaScript.

Generate a random whole number using code in JavaScript.

Prepare a mockup

to design a graphical user interface.

Create a new GUI application starting from scratch, or from an existing solution.

## Self-Assessment: Coding for GUIs - Lesson 4

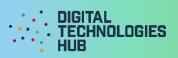

| A screen capture o | f my GUI | application | for the | challenge: |
|--------------------|----------|-------------|---------|------------|
|--------------------|----------|-------------|---------|------------|

Read the following rubric.

Circle the description that best describes your programming on this project.

| 1 point                                                                                                    | 2 points                                                                                                | 3 points                                                                                                | 4 points                                                                                                    |
|----------------------------------------------------------------------------------------------------|----------------------------------------------------------------------------------------------------|----------------------------------------------------------------------------------------------------|----------------------------------------------------------------------------------------------------|
| I created the program but needed a lot of guidance and help from others.  I have learned up to 2 new programming skills and identified these skills using the 'I can' statements. | I created the program<br>with a little help from<br>others.                                             | I created my own program following suggested steps. When I got stuck I sought help.                     | I created my own program. When I got stuck I sought help. I also helped others when they got stuck.                            |
|                                                                                                    | I have learned up to 3 new programming skills and identified these skills using the 'I can' statements. | I have described clearly<br>the challenges I had<br>and how I overcame<br>them.                         | I have described clearly any challenges I had and how I overcame them.                                                         |
|                                                                                                    |                                                                                                    | I have learned up to 4 new programming skills and identified these skills using the 'I can' statements. | I have learned or used<br>more than 4<br>programming skills<br>and identified these<br>skills using the 'I can'<br>statements. |